## Scheda di adesione alla

## $4<sup>a</sup>$  edizione del "Premio giornalistico Valerio Volpini" 2005/2006

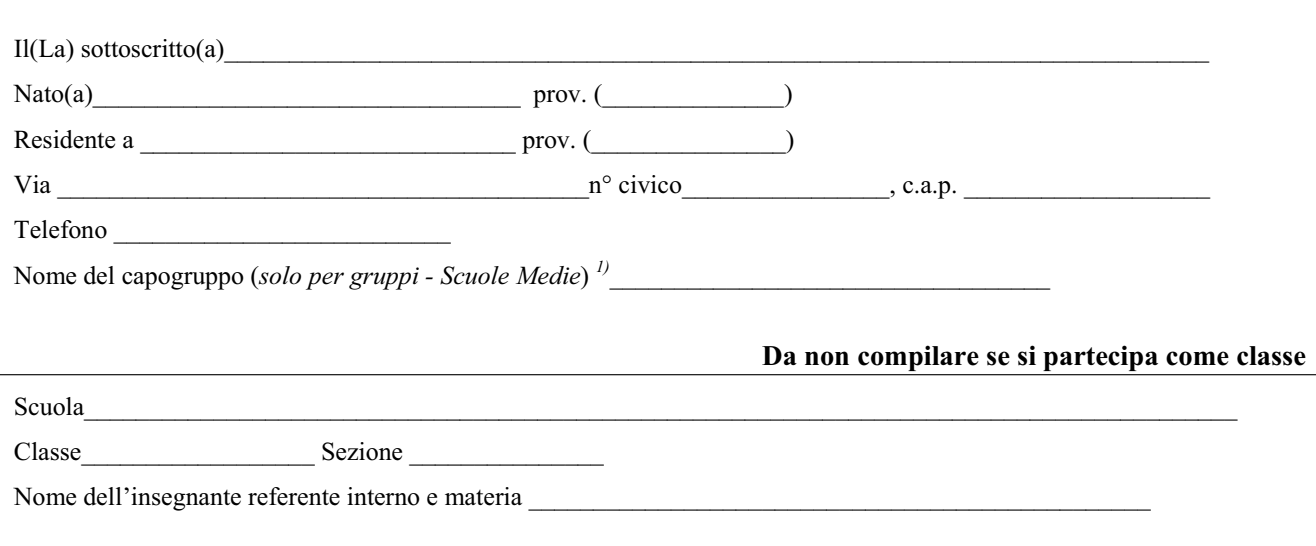

Desidero ricevere copia settimanale gratuita del quotidiano Avvenire

 $SI$  $NQ$ 

Con la presente si comunica la partecipazione al

## "Premio giornalistico Valerio Volpini"

accettando in toto il regolamento

Ai sensi della L. 675/96 si autorizza il trattamento dei dati ai soli fini della proposta in oggetto. I partecipanti che aderiscono al concorso accettano, sottoscrivendo la presente, le regole indicate nel bando di concorso

Firma \_\_\_\_\_\_\_\_\_\_\_\_\_\_\_\_ 

<sup>1)</sup> Coloro che partecipano al premio in forma consociata (art 1 del regolamento) sono tenuti a specificare il nome di un capogruppo. Tutti i partecipanti dovranno comunque comunicare i propri dati individuali utilizzando un modulo conforme al presente.

Da rispedire tramite posta a:

"IL NUOVO AMICO" Comitato Organizzativo Premio Valerio Volpini – Via del Seminario, 4 61100 PESARO - tel. 0721/64052 fax 0721/69453 ADESIONI ENTRO IL 15/12/2005 – ELABORATI ENTRO 15/03/2006 Per scaricare il regolamento del concorso: www.ilnuovoamico.it